**キャンプ キャンプ キャンプ** 濱地優希 and the state of the state of the state of the state of the state of the state of the state of the state of th  $\ddot{x}$ 

## - -   - - and - and - and - and - and - and - and - and - and - and - and - and - and - and - and - and - and - and -

**IARAHINO ERINI, I UNI HAMAJI, IIARO RORAMOTO** 

- - 
-   - - - - -   $\alpha$  and  $\alpha$  is a copy with similar component of their hotels of the function  $\alpha$  , when written and  $\alpha$  $\alpha$  are on an example that a above the state of the progress of the fourthing to their common common  $\alpha$  is change of the contently because he had allowly copied them on his hotobook bidthcally. In this paper, we propose a meanod to give house of the enange on the original hotelooks,  $\sim$  1.000 convents a aber had copied; for gather more micrimation ences, of, in an addition; we  $\mu$  and  $\mu$  are determined by the contract of  $\mu$  . The state  $\mu$  and  $\mu$  are determined to the state of production  $\mu$ na, o proposoa o croro.

-

e-learning  $\overline{a}$  $1)2)$ 

 $\Box$ 

大阪大学大学院情報科学研究科

京都工芸繊維大学工芸学部

a wewary of final mercedia with the company any over another we have the company of the company of the company 

 $\alpha$ 

 $\lambda$ 

eradame benoor or mromanon belenee and reenhology, -

- $2.$ **2.1**  $\bullet$ 
	- $\alpha$
- and the contract of  $\mathbf 1$  , and the contract of  $\mathbf 1$ ことに入っている. The contract of  $\mathbf 1$  $\theta$ Web
- $\mathbf 1$  , which is a contract to the contract of  $\mathbf 1$ web with the second second with  $\mathbf{W}\mathbf{e}\mathbf{b}$ 
	-
	- $2.2$
	- $\sim$  2
	-
	-
- $\overline{2}$  $2.3$  $\overline{\mathbf{3}}$
- $\bullet$
- 
- $\bullet$
- 
- - - -
- 
- $2.4$  $4$  $\bullet$ 
	- $\bullet$
	- $\bullet$ 
		-
		- -
	- を複製する行為のことを 取り込み
		-
		-

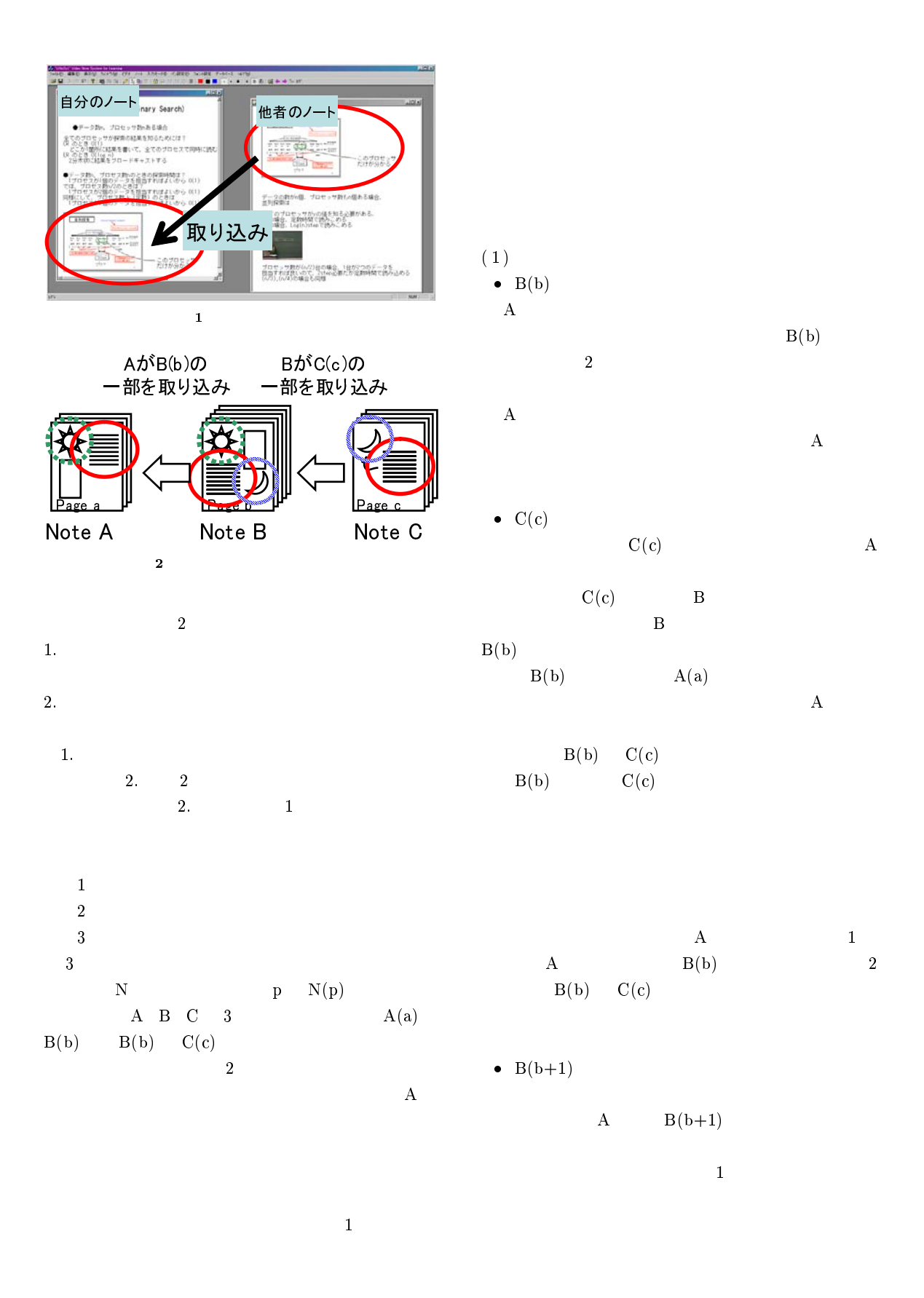

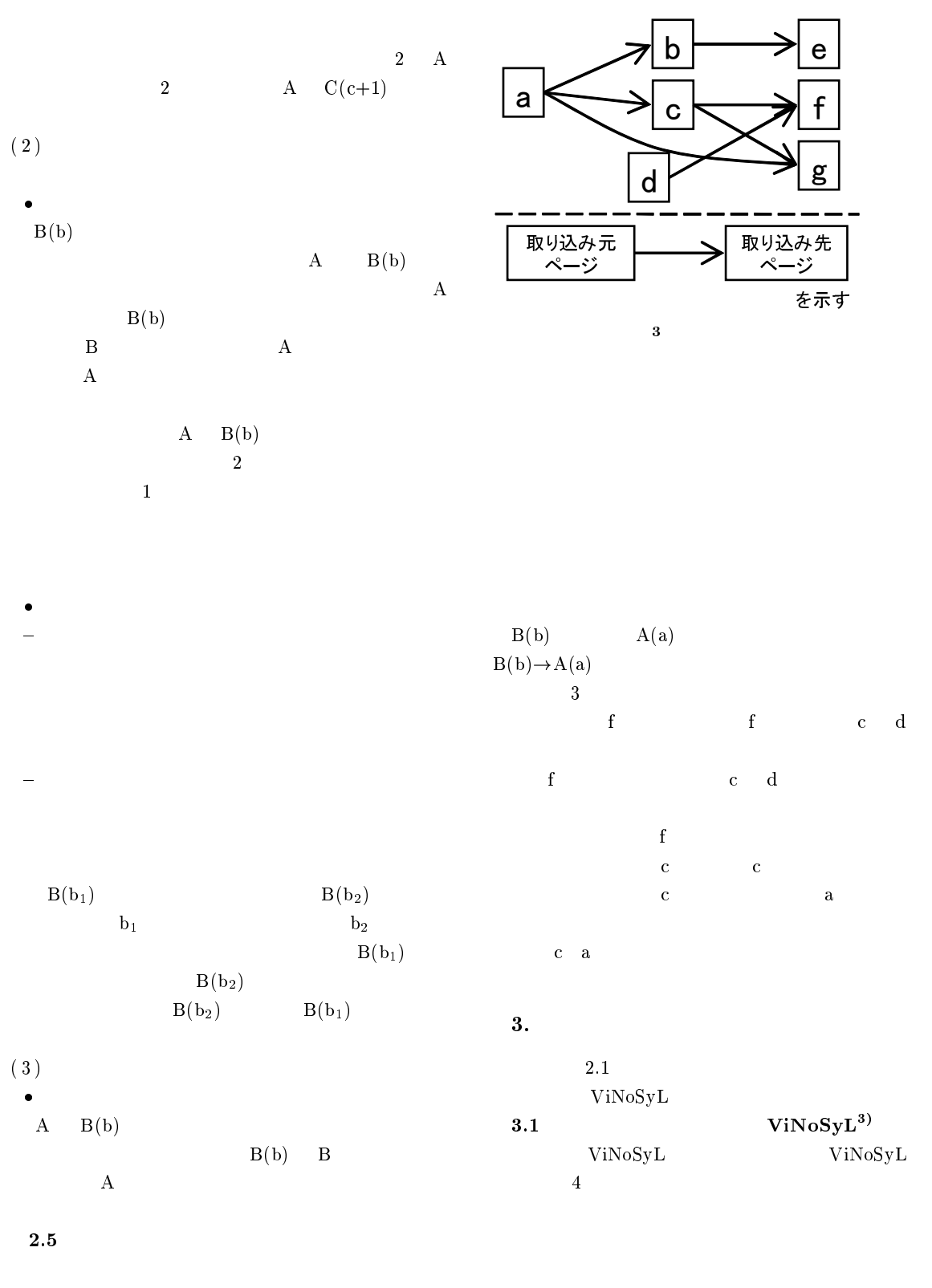

 $\rm{ViNoSyl}\qquad \qquad 1 \qquad \qquad 1$ 

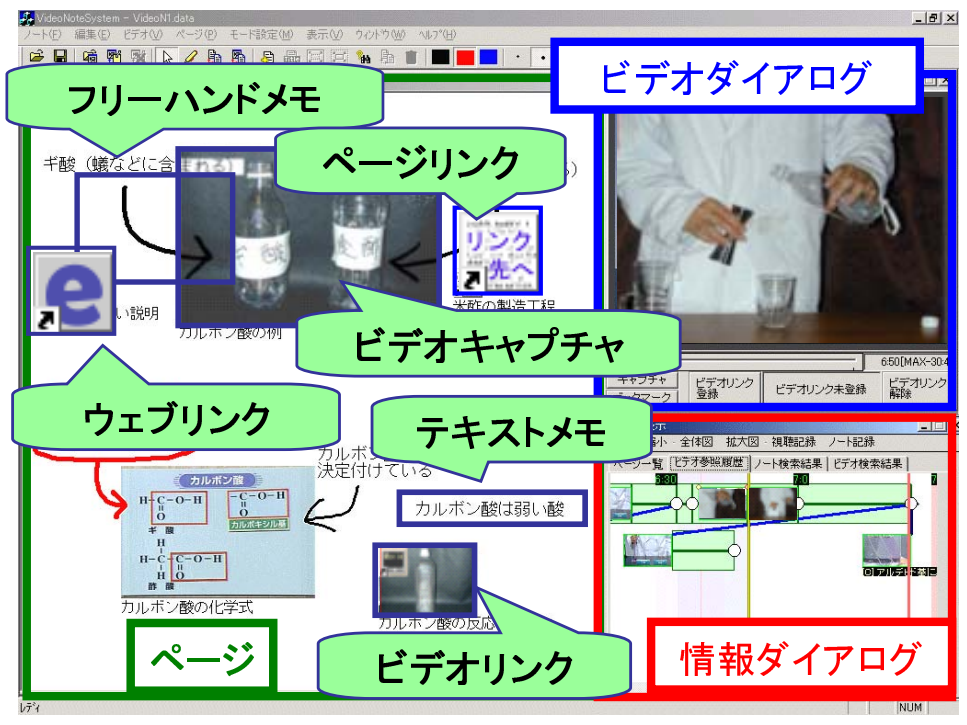

4 ViNoSyL

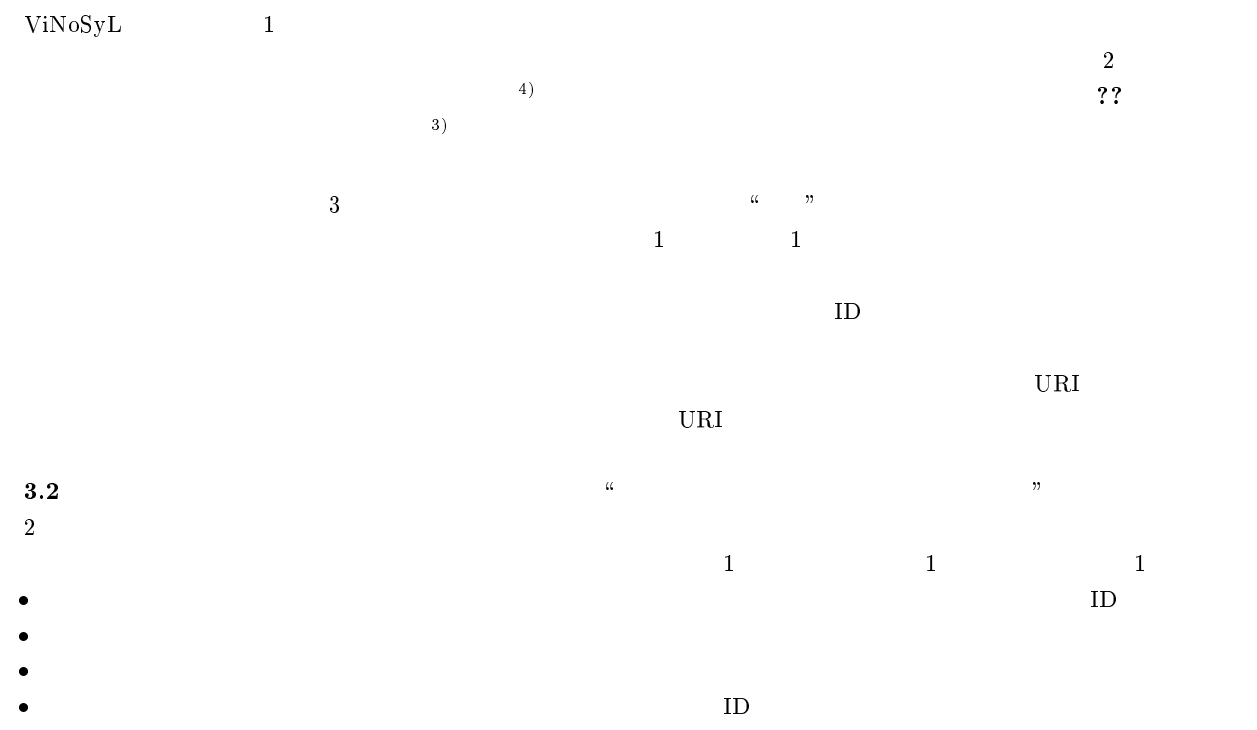

 $\mathbf 1$ 

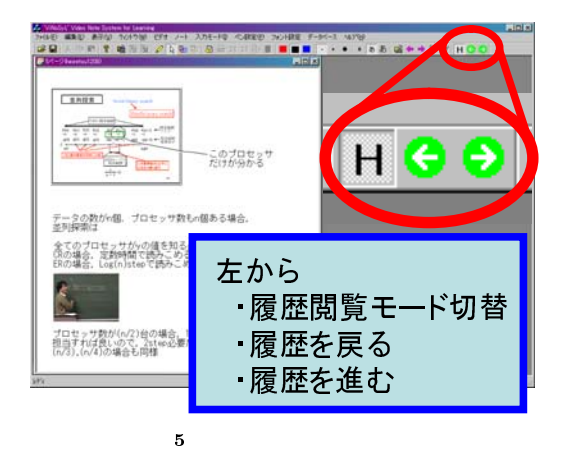

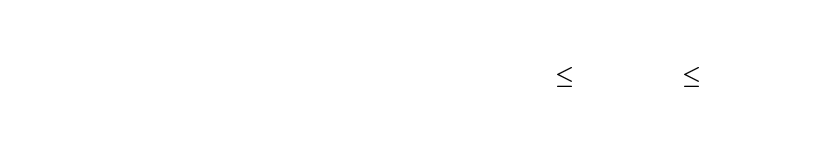

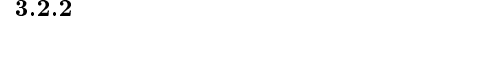

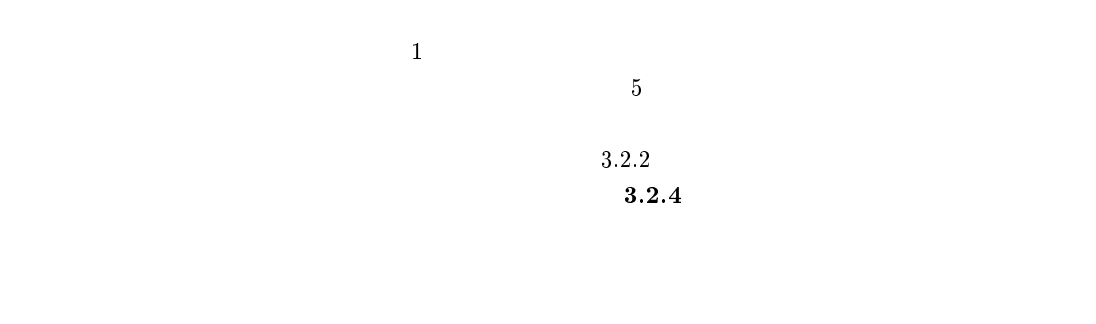

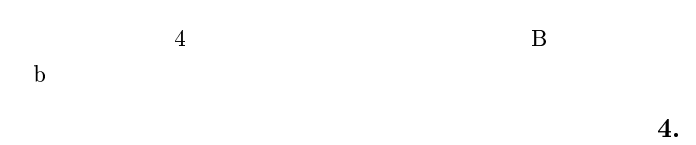

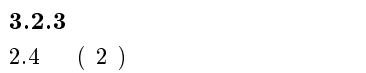

 $ViNoSyL$ 

 $17$  $17011046$ 

 $1)$  $2004\text{-CE-}75\quad\text{pp}.17\text{--}24(2004)$  $2)$  $2000 \left(3\right)^{11}$  $2002\text{-}\text{HI-}97\text{ p}$  pp.  $1-6(2002)$  $\left(4\right)$ 

 $2002\text{-CE-67}$  pp.41-48(2002)